**Consulter les archives de l'Enregistrement (3Q) pour rechercher une déclaration de succession**

# **Histoire de l'administration de l'Enregistrement**

L'Enregistrement désigne l'**administration des Domaines et de l'Enregistrement crée** par les décrets des 5 et 19 décembre 1790 (opérationnelle à compter du 1er février 1791, elle **prend la suite du Contrôle des actes**). Sa mission est la **perception des droits d'enregistrement sur les actes de mutation et transmissions de propriété lors de ventes ou de successions.** Cette administration est répartie en bureaux dont dépendent plusieurs communes.

De 1791 à 1969, le nombre et la localisation des bureaux n'a cessé de se modifier et de décroître.

Au cours du **XIXe siècle la plupart des cantons furent érigés en bureaux**.

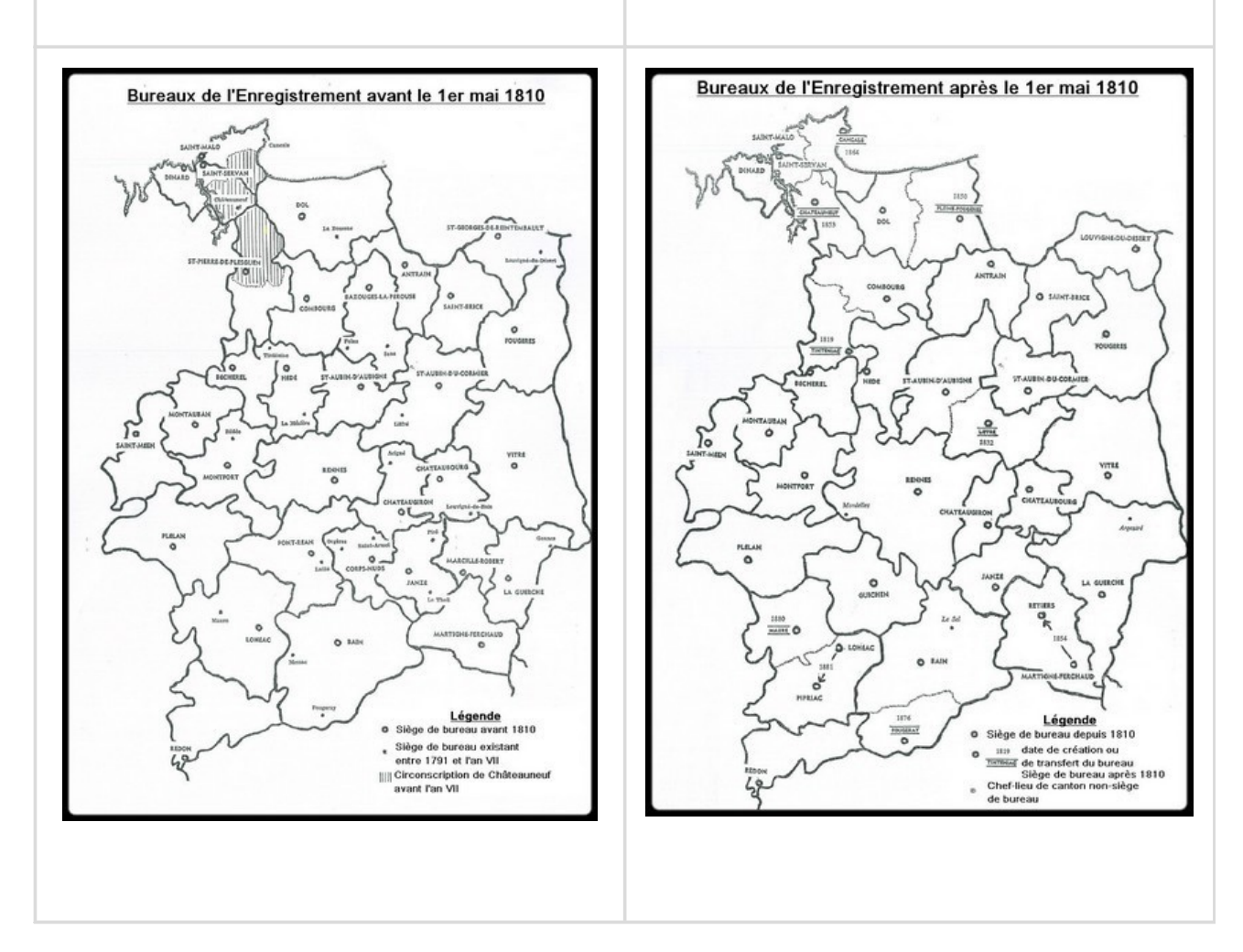

**Au XXe siècle**, les suppressions aboutirent, progressivement, à la **réunion des bureaux en 6 inspections**.

- $\bullet$  Maure en 1933,
- Bécherel, Châteaubourg, Le Grand-Fougeray, Montauban et Saint-Brice-en-Coglès en 1934,
- Châteauneuf-d'Ille-et-Vilaine et Saint-Aubin-du-Cormier en 1941,
- Hédé et Châteaugiron en 1942,
- Liffré en 1943,
- Louvigné-du-Désert et Janzé en 1954,
- · Pleine-Fougères en 1955,
- La Guerche et Pipriac en 1963.

Avec la **loi du 26 décembre 1969**, l'administration de l'**Enregistrement est réorganisée** : les bureaux sont alors regroupés au sein de **cinq services** fusionnés des services fiscaux et d'une inspection.

- **Rennes** : cantons de Bain-de-Bretagne, Châteaubourg, Châteaugiron, Guichen, Hédé, Janzé, Liffré, Mordelles, Rennes, Retiers, Saint-Aubin-d'Aubigné, Le Sel-de-Bretagne et Tinténiac.
- **Fougères** : cantons d'Antrain, Fougères, Louvigné-du-Désert, Saint-Aubin-du-Cormier, Saint-Brice-en-Coglès.
- **Montfort** : cantons de Bécherel, Montauban-de-Bretagne, Montfort, Plélan-le-Grand et Saint-Méen-le-Grand.
- **Redon** : cantons du Grand-Fougeray, Maure, Pipriac et Redon.
- **Saint-Malo** : cantons de Cancale, Châteauneuf-d'Ille-et-Vilaine, Combourg, Dinard, Dol, Pleine-Fougères et Saint-Malo
- **Vitré** (inspection) : cantons d'Argentré-du-Plessis, La Guerche-de-Bretagne et Vitré.

### **Quels documents peut-on consulter ?**

L'enregistrement est une **formalité qui consiste à transcrire sur un registre public, intégralement ou par extrait, les actes civils publics des notaires et des autorités administratives, les actes sous seing privé, les actes judiciaires ou extra-judiciaires et les déclarations de mutations**. Ces registres sont classés en sous-série 3 Q 1 à 38 (1791-1940) puis en série W à partir de 1940. Les documents produits par l'administration de l'Enregistrement peuvent être répartis en deux ensembles :

Les instruments de recherche constitués de **tables alphabétiques** réalisés par types. *Exemple : tables des successions et absences, table des donations et partage, table des vendeurs, etc.*

Nombreuses, elles sont maintenues jusqu'en 1824, date à laquelle les tables sont supprimées ou refondues, diminuant ainsi leur nombre. En 1865, elles sont toutes supprimées pour être remplacées par le répertoire général des enregistrements et déclarations, à l'exception de la table des successions et absences. Ce répertoire est maintenu jusqu'en 1969.

Les **registres de formalités** et les **registres des actes déposés**, établis pour le contrôle des recettes. Il s'agit uniquement de « résumés » des actes enregistrés. *Exemple : registres des actes civils publics, registres des déclarations de successions, registres des actes sous seing privé,* 

## **Comment rechercher une déclaration de succession ?**

Au décès d'un individu, un inventaire des biens est dressé et une succession est acquittée. **Pour rechercher une succession, il est nécessaire de connaître la date et lieu de domicile au moment du décès.** 

### **1- Les tables des successions et absences en ligne**

Clés d'accès aux registres de déclarations de succession et tenues alphabétiquement, elles fournissent, avec des variations selon la date, des informations sur la personne décédée (nom, prénom, profession, domicile, date du décès), ses héritiers (nom, prénom, profession, domicile), ses biens, et une éventuelle mention de déclaration de succession à laquelle il est possible de se reporter ensuite. Tous les décès, y compris ceux n'ayant pas donné lieu à ouverture de succession, y sont consignés.

**À noter** : La recherche de la déclaration de succession d'une femme s'effectue à son nom de jeune fille.

**Jusqu'en 1969** : les tables des successions et absences sont consultables en ligne, librement et gratuitement, sur le [portail des archives en ligne des Archives](http://thot-03/IntranetArchiviste/FrmSommaireFrame.asp) [départementales d'Ille-et-Vilaine,](http://thot-03/IntranetArchiviste/FrmSommaireFrame.asp) rubrique « **tables alphabétiques des successions** » en sélectionnant le bureau afférent au lieu de décès de l'intéressé, puis type de document : « **Tables de successions et absences** ».

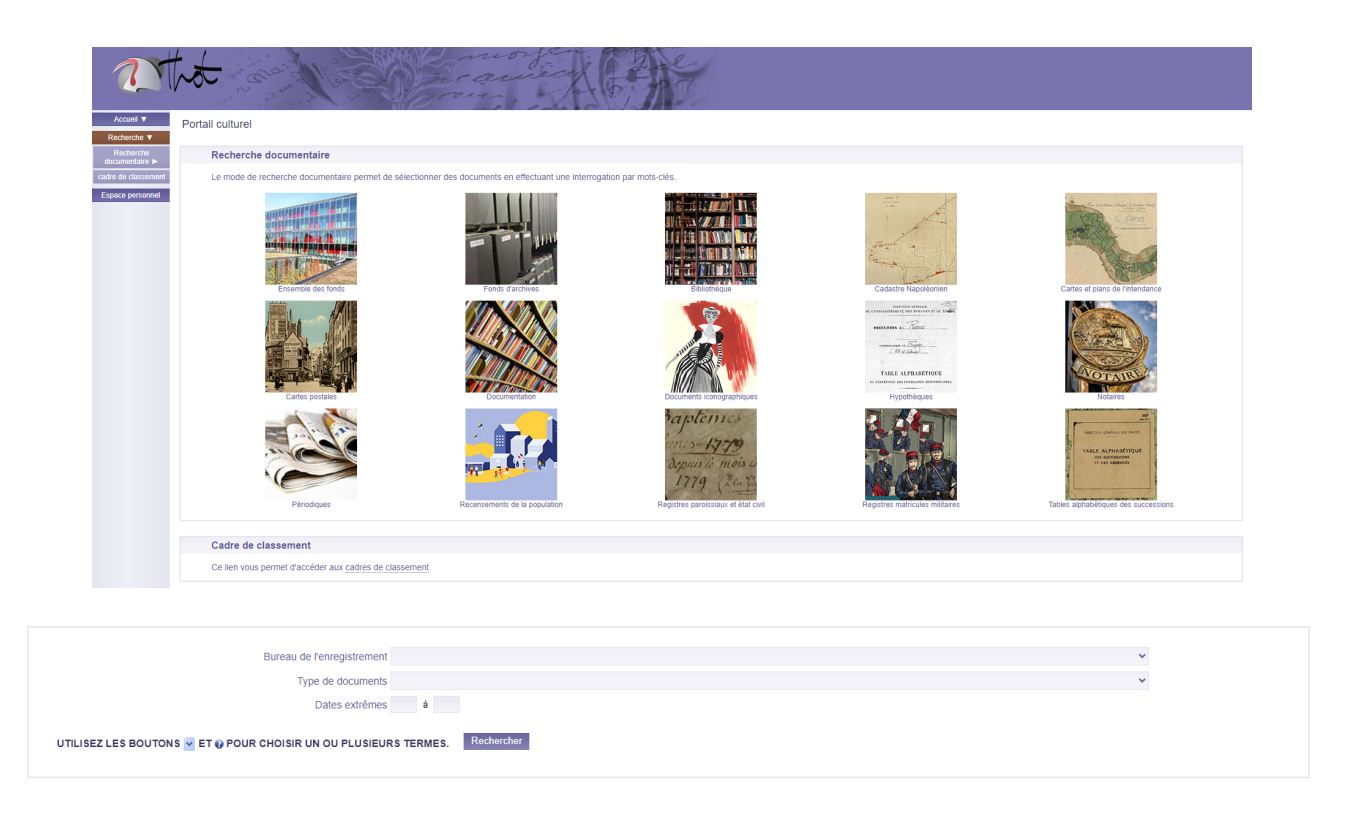

Au sein de la table des successions et absences, la colonne « *date des déclarations des successions, dons et legs* » permet l'identification d'une date de mutation par décès (ou succession), cette déclaration sera consultable en salle de lecture. Également, ces tables sont d'un grand intérêt pour la recherche généalogique car elle répertorie tout acte passé en lien avec la succession : testament ou inventaire après décès, par exemple.

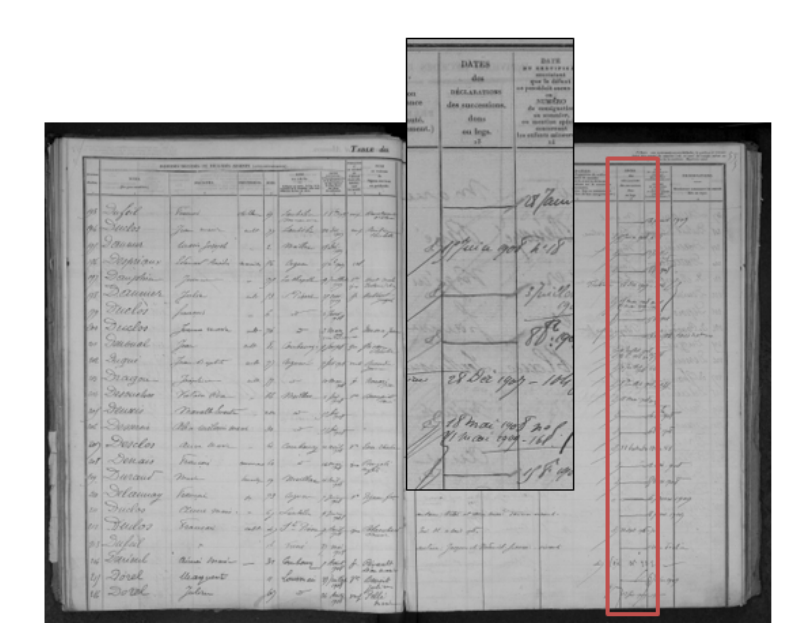

*Exemple du bureau de Combourg : table des successions et absences, volume 11 (22 janvier 1902-7 août 1913), cote 3 Q 9/486.* 

**À partir de 1970 :** les tables sont supprimées et remplacées par des fiches-décès individuelles, classées alphabétiquement. Celles-ci sont uniquement consultables en salle de lecture des Archives.

#### **2- La déclaration de succession**

**Muni du numéro et de la date de déclaration**, il est possible de retrouver le détail de la succession dans le registre des mutations par décès correspondant : état civil du défunt ; identité des héritiers ; état de la succession des meubles et immeubles ; mention d'autres actes notariés comme un contrat de mariage, un testament, un inventaire après décès.

Ces **registres sont classés chronologiquement**. Ils ne sont pas numérisés et sont donc **uniquement consultables, sous forme originale, en salle de lecture des Archives**.

#### **Communicabilité**

Un **délai de 50 ans** s'applique « *pour les documents dont la communication porte atteinte à la protection de la vie privée* » [\(article L 213-2 du Code du Patrimoine](https://www.legifrance.gouv.fr/codes/article_lc/LEGIARTI000037269071/2019-08-23)) : les **fiches-décès ainsi que les déclarations de successions ne peuvent donc être consultables qu'après un délai de 50 ans à la date du document**. Les héritiers peuvent néanmoins y avoir accès avant l'expiration de ce délai en cas de recherches nécessaires au règlement d'une succession.. Les notaires chargés du règlement d'une succession ou les personnes agissant en leur nom (comme les généalogistes professionnels pouvant présenter un mandat de recherche) peuvent également bénéficier d'un tel accès anticipé.